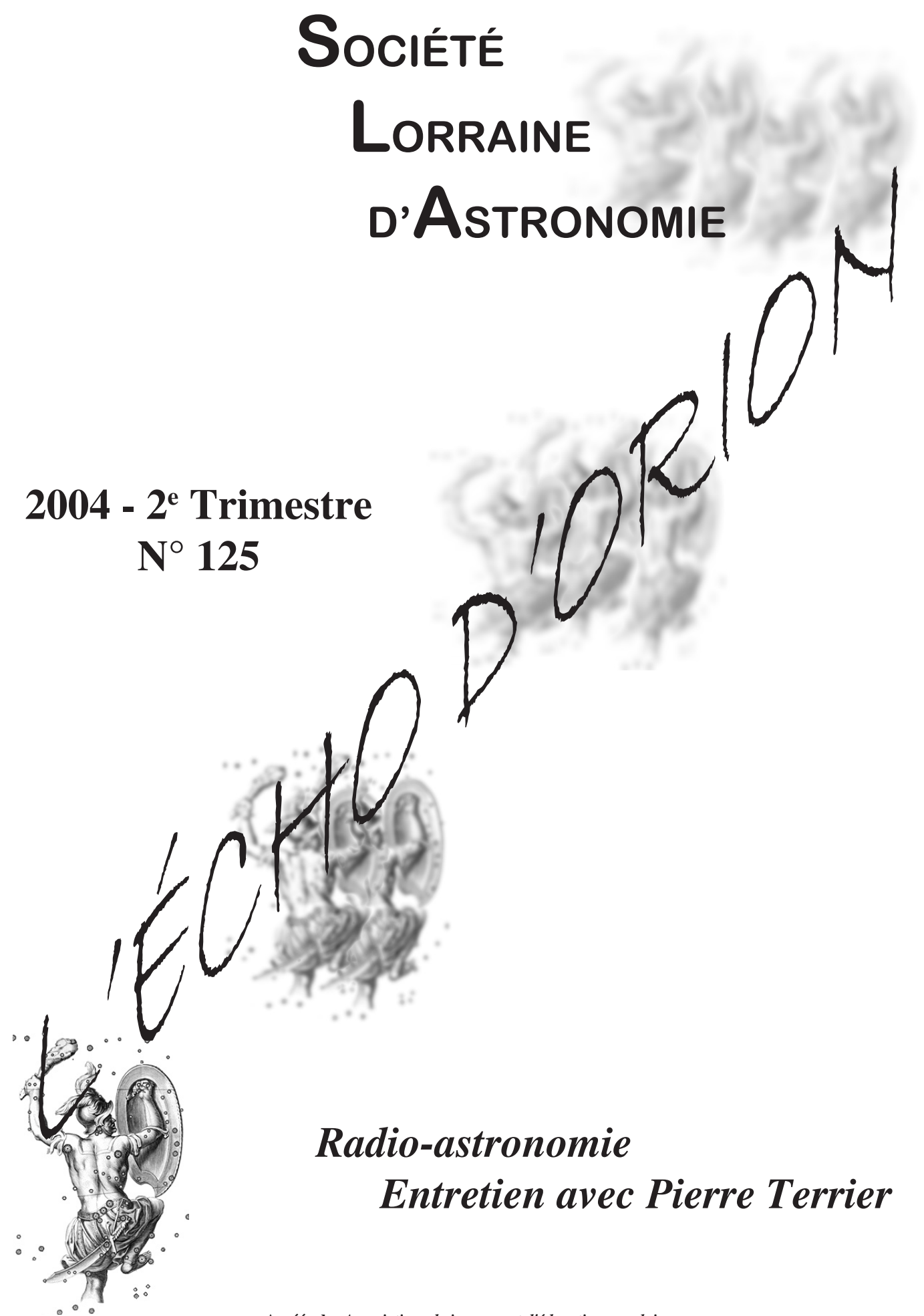

**Agréée des** *Associations de jeunesse et d'éducation populaire* **\* SIEGE situé dans les locaux de la Faculté des Sciences et Techniques – BP 239 – Vandoeuvre-lès-Nancy – Tél: 03.83.68.40.96. \* Email: astronomie54@wanadoo.fr**

## **SOMMAIRE**

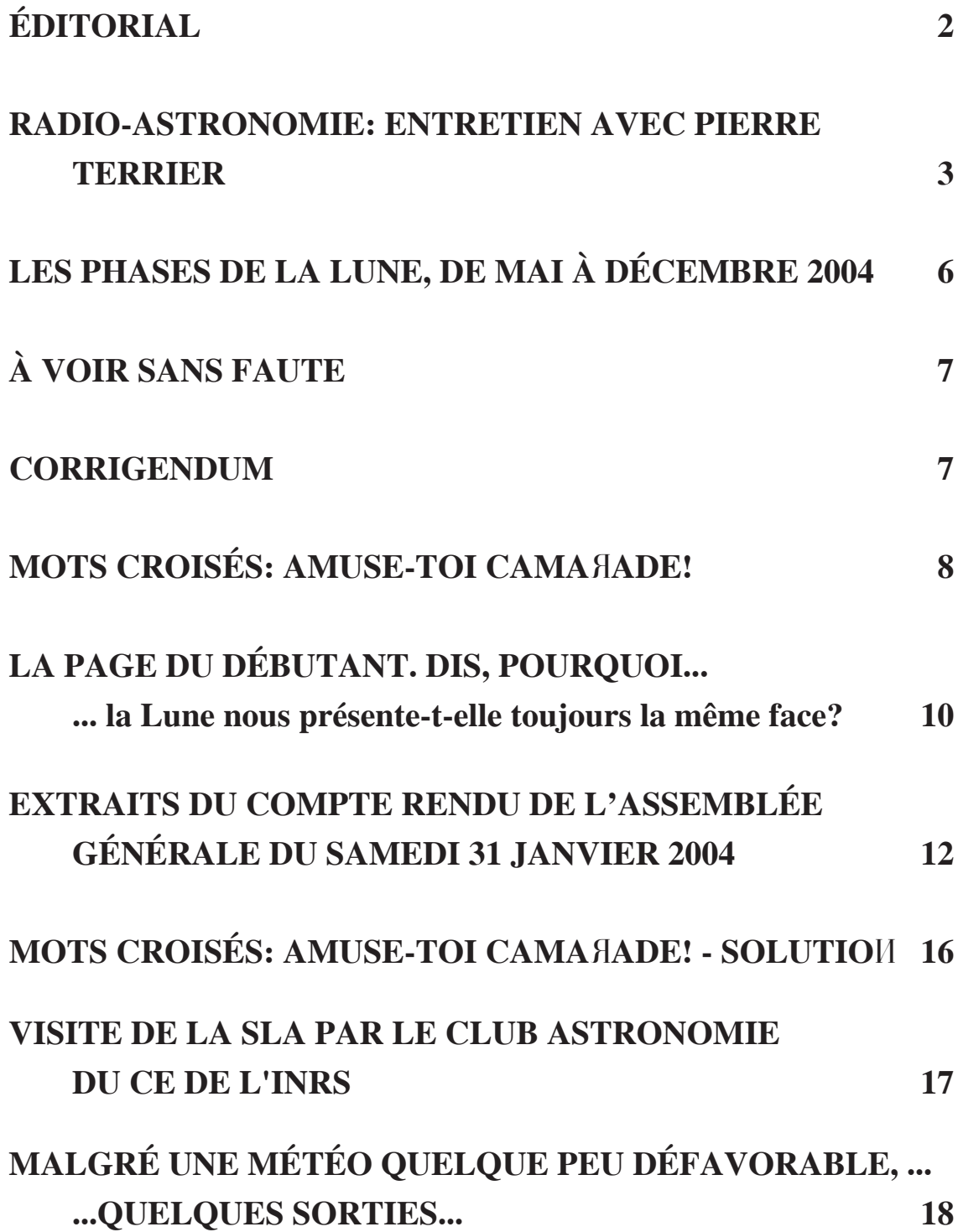

Le mot du président

<span id="page-3-0"></span>L'astronomie nous montre à chaque instant le cheminement.

Très souvent, des théories que l'on croyait justes sont remises en cause grâce aux observations de plus en plus précises; nous n'en finissons pas de découvrir et d'apprendre.

Chemin semé d'embûches, l'homme change parfois de comportement et d'idées, il procède à de nouvelles recherches, recommence sans cesse sa quête du savoir.

Créer, édifier, innover sont les moteurs de notre existence, sinon de notre évolution.

Voir ailleurs, c'est notre besoin à tous.

Le changement impose à chacun d'entre nous un effort supplémentaire.

Accepter les nouveautés, c'est modifier ses habitudes, peut-être changer d'auteur ou de lieu, parfois même sa façon de penser.

Je constate que depuis le début d'année, rien ne change pour notre association…

Les nombreuses visites du public toujours aussi passionné, apportent une activité au sein du club de plus en plus forte à assumer.

Je suis heureux de la nouvelle présentation de ce Journal; mais! pour enrichir le contenu des prochains numéros, les articles et les photos seraient les bienvenus.

Je finirai ce petit mot de réflexion en vous souhaitant de pouvoir profiter des événements de ce printemps florissant: comètes, transit, eclipse (et j'en oublie).

Tellement c'est vaste, cet espace qui n'en finit pas de nous faire rêver.

Michel Mathieu

### ENTRETIEN AVEC PIERRE TERRIER

<span id="page-4-0"></span>Il y a parfois encore sur le Net des sites qui changent un petit bout de votre vie. Ce fut mon cas, lorsque je tombais quasiment par hasard sur ce site: http://radio.meteor.free.fr.

Ce site propose une expérience toute simple. Enregistrer le passage d'étoiles filantes au-dessus de nos têtes et les dénombrer. Cette expérience est réalisée un peu partout dans le monde, permettant ainsi d'avoir une idée globale de l'activité météoritique sur Terre.

Nous avons donc décidé de monter cette expérience à la SLA (je vous en avais déjà parlé dans *l'Écho d'Orion* n° 122).

Il était donc normal que je donne la parole au radioastronome amateur qui permit ceci, M. Pierre Terrier. (Cet entretien a été réalisé par courrier électronique, c'est-à-dire que j'ai envoyé mes questions et M. Pierre Terrier m'a envoyé les réponses).

### *Clément-Matthieu Lhuillier:* **Monsieur Terrier pouvez-vous vous présenter auprès de nos fidèles lecteurs assidus?**

*Pierre Terrier:* J'ai 44 ans (un vieux donc!) et je suis astronome amateur depuis l'âge de 13 ans, cela fait un bail ;-)

### **Depuis quand faites-vous cette expérience?**

Je m'intéresse à la radioastronomie depuis l'âge de 18 ans et aux météores par radio depuis la fin des années 80.

#### **Comment en avez-vous entendu parler?**

Tout est parti d'un article dans un vieux *Ciel et Espace* du début des années 80 où cette possibilité est évoquée et où une première manip est expliquée. À l'époque il n'est pas question d'informatique bien sûr.

### **Vous devez sûrement être passionné d'astronomie pour consacrer autant de temps à cette expérience, non?**

Voir ma première réponse.

### **D'ailleurs combien d'heures consacrezvous hebdomadairement à cela?**

C'est variable, au départ quand j'ai mis au point la manip et surtout le logiciel j'ai travaillé dessus plus de 20 h par semaine. Aujourd'hui c'est plus cool, je passe environ 4 h par mois à mettre en forme les données mondiales publiées sur le site www.rmob.org.

Évidemment je passe aussi pas mal d'heures à répondre aux questions diverses par email et aussi encore à développer de nouvelles applications.

### **Quels conseils donneriez-vous à toute personne qui se lancerait sur vos traces?**

La manip est simple en apparence. Une fois que l'on a réglé les problèmes liés à la partie radio, le logiciel fait pratiquement tout tout seul et fonctionne sans problèmes 24 h/24 h.

Je dis que c'est simple en apparence, car en fait la mise au point de la partie radio est assez délicate suivant les compétences techniques que l'on a dans ce domaine et la zone géographique où l'on se trouve. Si cette partie ne fonctionne pas bien les résultats donnés par le logiciel seront sans intérêt.

Souvent les amateurs pensent que le "soft" récupère les erreurs en amont. C'est faux évidemment! Une image de Jupiter en CCD par forte turbulence ne se rattrape pas à coups "d'ondelettes"; à l'arrivée elle reste mauvaise avec une apparence d'amélioration seulement.

En radio la turbulence n'existe pas mais il y a deux autres facteurs de perturbations très ennuyeux.

1°) Les radios locales parasitent le spectre de la bande FM à un point qu'il est parfois impossible de trouver un "trou" sans émission qui est nécessaire à la manip.

2°) Les perturbations radioélectriques sur les hautes couches ionisées de l'atmosphère provoquées par le Soleil engendrent de faux échos puissants qui masquent les comptages parfois pendant plusieurs jours. Dans ce cas il n'y a pas de remède.

### **Pour débuter quel matériel conseillezvous d'acheter?**

Je conseille sur le site http://radio.meteor.free.fr d'essayer avec un simple tuner FM voire un simple Autoradio digital.

Il faut aussi une antenne FM directive de type Yagi (comme les râteaux de télévision), mais calée pour la longueur d'onde de la FM. Je donne des plans de construction simple sur le site. Éventuellement l'ajout d'un préamplificateur d'antenne est souhaitable, si l'environnement radioélectrique n'est pas trop puissant. Si vous avez un émetteur de radio FM locale dans un périmètre de quelques centaines de mètres vous risquez de ne recevoir plus que lui de 88 à 108 MHz! Si vous avez des moyens financiers plus importants et les compétences d'un radioamateur vous pouvez aussi tenter l'observation des émetteurs de télévision situés à l'étranger dans ce qu'on appelle la bande I. Elle se situe entre 48 et 85 MHz et c'est le cas idéal. Mais il faut l'antenne adéquate difficile à trouver (à part sur le web) et un récepteur spécial proche d'un scanner capable "d'écouter" ces longueurs d'onde et qui utilise le mode SSB ou USB. Si vous êtes novice dans le domaine radio je vous conseille le premier cas, c'est plus simple à comprendre et à maîtriser. Sinon le deuxième cas donne les meilleurs résultats.

### **Bien entendu, pour traiter les informations captées, il faut un ordinateur et des logiciels correspondants. Quels sont ceux que vous conseillez?**

Tout d'abord il faut savoir que cette manip n'est vraiment utile que si on fait "tourner" un PC en permanence 24 h/24 h. Les données fragmentaires sont peu intéressantes et nous cherchons aujourd'hui à connaître des choses dans le long terme.

Les essaims de météores sporadiques tels les Léonides sont évidemment intéressants et mobilisent beaucoup d'observateurs occasionnels. Leur observation permet d'affiner les modèles de prévision, mais on ignore quasiment tout du "fond" météoritique permanent et seules des mesures 24 h/24 h sur plusieurs

années permettront de voir s'il y a quelque chose de particulier dans leur distribution par exemple. C'est une totale inconnue à ce jour.

Donc revenons à nos moutons, le PC et les logiciels! Suivant le logiciel il va falloir un PC un peu puissant ou pas. Quand j'ai créé Meteor j'ai voulu que cela tourne sur un très vieux machin que j'avais dans mon placard… Un 286! La version DOS de Meteor tourne effectivement sur un 286, 386, 486 sous DOS avec un écran VGA. Puis les utilisateurs de Meteor DOS m'ont demandé une version Windows qui a longtemps évolué et qui aujourd'hui s'appelle Colorgramme WMeteor et qui nécessite au moins un Pentium 75, ce qui n'est pas terrible.

Si vous voulez "observer" les émetteurs de télé en SSB vous pouvez utiliser un soft qui utilise une carte-son nommée HROFFT. Il faut le demander poliment en anglais dans le texte au Japonais qui l'a créé et qui vous l'envoie sans problème. Attention ce logiciel NE SAIT PAS détecter les météores en FM! Le monsieur Japonais c'est: Hiroshi Ogawa (The Nippon Meteor Society) HZH02257@nifty.ne.jp.

### **Le traitement par le logiciel Colorgramme peut-il être automatique ? Si oui, pouvez-vous me l'expliquer, je n'ai pas trouvé et j'ai dû traiter toutes les heures du mois de novembre manuellement...**

Ah? Quelle version? La version 3.2 actuelle lit sans problème les fichiers STA créés par Meteor. Elle lit aussi directement les fichiers RMOB et les traduit en images "Colorgramme". Les fichiers RMOB sont aussi "visualisables" sur le web par une application Php Colorgramme en ligne sur le site www.rmob.org. Je passe sous silence les fichiers RAW que j'ai ajoutés à Meteor mais qui ne sont pas vraiment très utiles. En plus ils sont volumineux.

#### **Quels matériels avez-vous?**

En ce moment j'ai plus rien… qui marche à la maison! J'ai déménagé en 2003 et je n'ai pas encore eu le temps de tout réinstaller. Mais jusque-là j'avais une antenne FM Yagi 6 éléments, un préampli d'antenne que j'ai fabriqué avec mes petites mains, un tuner FM Continental-Edison ancien mais digital, une interface Meteor et un vieux PC Pentium 75 avec Colorgramme WMeteor.

### **Quelles sont les erreurs à ne pas commettre?**

Comme je l'ai dit: croire que le logiciel va résoudre les problèmes de radio, c'est vraiment le cas le plus fréquent. C'est un peu comme si en optique on voulait observer magnitude 15 avec des jumelles dans le brouillard! Dans un premier temps il suffit de s'équiper en radio et d'essayer "d'entendre" des échos de météores. C'est très net et je donne des exemples audio sur le site Meteor dans la rubrique "la technique".

Si vous en entendez quelques-uns par heure (pas 1 000 sinon il y a un problème), c'est bon vous pouvez passer au stade de la mise en œuvre de Meteor et de l'informatique, sinon il faut chercher pourquoi vous ne recevez rien ou trop!

Souvent les gens entendent une radio "en fond" et pensent que cela va améliorer les choses. C'est faux! Cela doit être le calme absolu sur la fréquence que vous écoutez et vous ne devez percevoir la radio ou une brève disparition du souf e que de temps en temps.

Il n'y a que pendant les Léonides et quelques essaims annuels que l'on entend "beaucoup" de choses. Il faut aussi si possible éloigner le PC du récepteur de radio car c'est aussi un facteur de parasites qui peuvent être pris pour des échos. J'ai eu le cas d'un utilisateur qui avait des comptages intempestifs déclenchés par la mise en route et l'écriture de son disque dur…

**D'après vous combien de personnes réalisent cette expérience dans le monde? Je fais référence au second site** www.rmob.org**, qui stocke les résultats de cette expérience depuis plusieurs années et pour plusieurs pays.**

C'est très variable suivant les années, mais en moyenne une petite centaine par an publient des données. Beaucoup de gens ne publient

rien, mais expérimentent dans leur coin.

### **Combien grâce à votre site?**

En 2002 Meteor représentait 50 % des observateurs. C'est d'ailleurs explicable car le petit monde des "radio meteor observers" est partagé en deux.

D'une part les radioamateurs qui "observent" les émetteurs de télé déjà cités, avec HROFFT et d'autre part les astronomes amateurs qui utilisent Meteor en FM. Il y a quand même des radioamateurs qui utilisent aussi Meteor.

Pour faire simple il y a deux logiciels qui se partagent le "marché" ;-)). Meteor et HROFFT, certains observateurs ont créé leur propre soft mais ne le partagent pas sur le web…

**Depuis combien d'années existe votre site?**

Depuis 1997 je crois.

### **Quels autres sites, ou livres, nous conseillez-vous pour approfondir le sujet?**

www.rmob.org contient des liens vers d'autres observateurs et souvent des détails techniques. Majoritairement en anglais voire en chinois et japonais ;-). Il y a aussi le site de l'ex BDL, aujourd'hui www.imcce.fr avec les pages de mon ami Jérémie Vaubaillon, chercheur dans ce domaine. Côté purement technique en français je crains d'être seul car tout ce que j'ai trouvé est souvent une copie de ce que j'ai mis sur le web.

### **Avez-vous essayé de faire de la radioastronomie plus... lointaine?**

Oui, je travaille sur un projet simple de réseau international d'observation du Soleil où chacun utilise une parabole satellite. L'idée restant la même: peu onéreux, facile à mettre en œuvre, un soft qui fait "presque" tout. Cela verra sûrement le jour cette année. L'objectif "scientifique": un survey permanent du Soleil à 12 GHz, ce que les pros ne font pas (tout au moins à cette longueur d'onde). Ce serait un bon complément aux données existantes.

### <span id="page-7-0"></span>**Faites-vous partie d'un club astro ou d'un radio-club?**

J'en ai fondé, animé etc… Aujourd'hui je m'occupe de ma famille, donc en dehors d'internet, de la radio et de sorties astro optique avec des amis, non.

### **J'ai vu que vous participiez au programme Seti@home. Quelles sont vos raisons?** C'est rigolo!

**Combien de résultats avez-vous déjà réalisés?**

Je ne sais pas, je ne regarde pas. En fait le SETI c'est vraiment juste pour le fun.

### **Un petit mot pour la fin?**

J'espère voir vos résultats aboutir dans le RMOB et contribuer ainsi à l'avancée scientifique de ce siècle ;-)). Je plaisante au sujet de l'avancée scientifique! Mais pas pour les résultats publiés.

### **Merci.**

PS : Une question récurrente que vous ne m'avez pas posée! Est-ce que la NASA utilise les données du RMOB? La réponse est oui, mais je ne sais pas ce qu'ils en font!

Amitiés,

Pierre Terrier

*Clément-Matthieu Lhuillier*

# LES PHASES DE LA LUNE

## *DE MAI À DÉCEMBRE 2004*

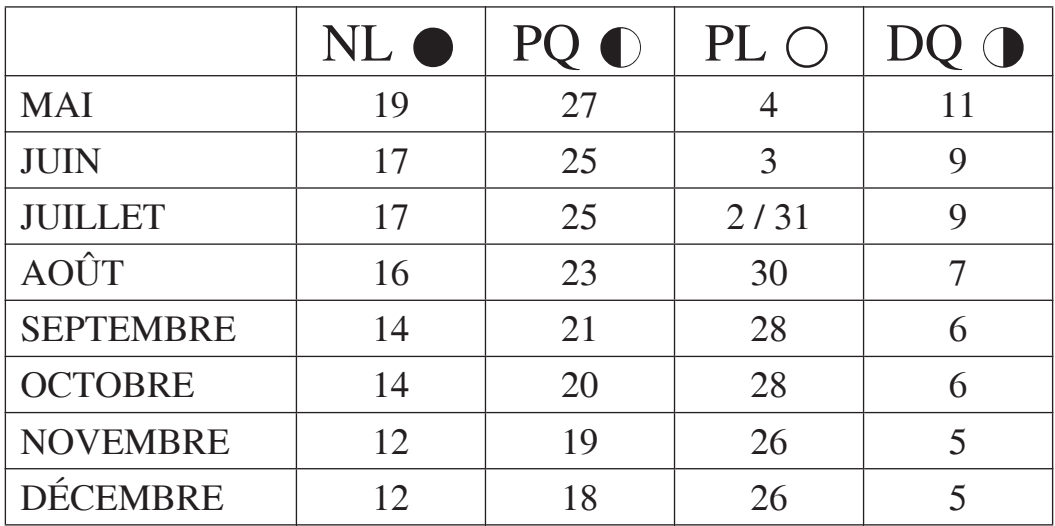

# <span id="page-8-0"></span>À VOIR SANS FAUTE…

4 mai ⇨ *éclipse totale de Lune*. Heure du maximum: 20 h 30 min T.U. Hauteur de la Lune dans le ciel: environ 12°. Grandeur de l'éclipse: 1,309.

8 juin ⇨ *transit de Vénus devant le Soleil*. Heure du maximum: 8 h 19 min T.U. Dernier transit: 6 décembre 1882! Prochain transit: 6 juin 2012 à 1 h 28 min T.U.

28 octobre  $\Rightarrow$  *éclipse totale de Lune*. Heure du maximum: 3 h 04 min T.U. Hauteur de la Lune dans le ciel: environ 34°. Grandeur de l'éclipse: 1,313. Prochaine éclipse totale: 3 mars 2007 à 23 h 21 min T.U.

## *CORRIGENDUM*

Au sujet de l'article paru dans *L'Écho d'Orion* n° 124, page 8, deux corrections s'imposent.

A la rubrique *Sens direct*, il est dit: "Sens de déplacement d'un astre, dans son mouvement de révolution, de l'ouest vers l'est."

Pour être précis, le mot *astre*, ayant un sens très général (étoile, planète, comète, etc…), est pris ici dans le sens de *planète*.

La rubrique suivante, *Septentrion*, manque également de rigueur. Il ne s'agit pas exactement du pôle céleste boréal. Ce mot indique seulement la région du ciel située vers le nord. Il vient du latin *septemtriones*, "la constellation des sept bœufs de labour" (les sept étoiles de la Petite Ourse), dont l'une d'elles, la Polaire, est en effet voisine du pôle nord.

Merci aux lecteurs de la revue qui ont souligné ces imprécisions.

*Pierre Haydont*

<span id="page-9-0"></span>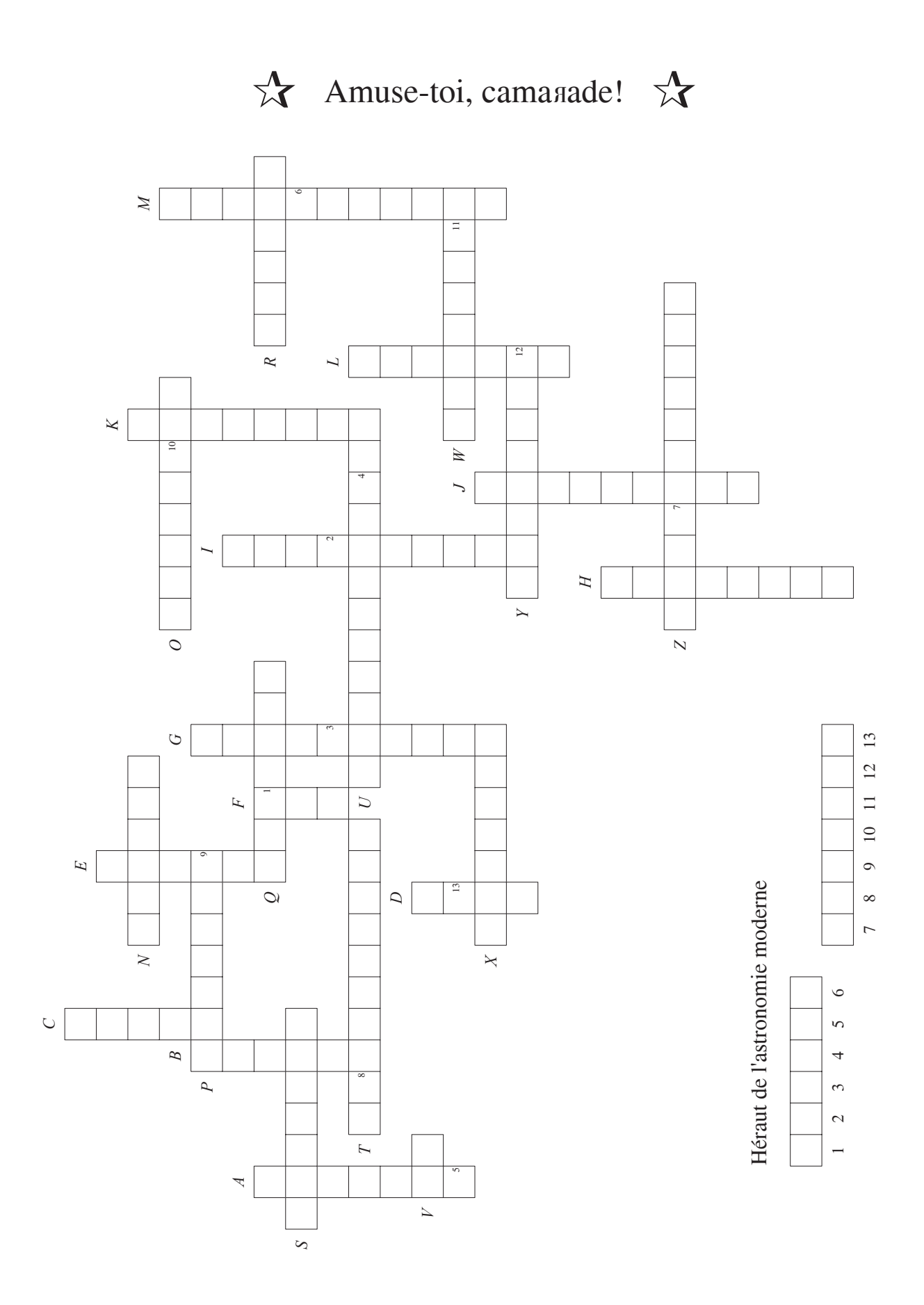

### *Verticalement*

- A. Navette soviétique qui réussit parfaitement son unique vol entièrement automatisé.
- B. Vaisseau spatial soviétique de 3ème génération. Signifie "Union" en russe.
- C. Être velu qui réussit à faire "wouaf wouaf" dans l'espace.
- D. Orbiteur lunaire soviétique.
- E. Vaisseau spatial soviétique de 1ère génération. Signifie "Est" en russe. A transporté le "X horizontal".
- F. Signifie en russe "Paix" et "Monde". N'est pas tombé sur Paris le 11 août 1999.
- G. Première femme à être allée dans l'espace. Elle se nomme Valentina.
- H. Cargo automatique qui ravitaillait "F vertical" et qui ravitaille ISS.
- I. Première femme à être sortie dans l'espace. Et ceci en 1984. Son doux prénom est Svetlana.
- J. Base de lancement soviétique.
- K. Recordman de durée dans l'espace: 438 jours. Et ceci en une seule fois s'il vous plaît.
- L. Ukrainien qui organisa le programme spatial soviétique. Décède bêtement en 1966. Il se prénomme Sergeï.
- M. Également Ukrainien de génie et autodidacte qui invente le moteur-fusée au début du siècle dernier…

### *Horizontalement*

- N. Premier homme à "marcher dans l'espace".
- O. Atterrisseur lunaire soviétique.
- P. Toute première station spatiale habitée de l'humanité.
- Q. Héros de l'Union Soviétique, et premier mort de la conquête spatiale. Son prénom était Vladimir.
- R. Fusée qui place en orbite "B horizontal" et "H horizontal". Elle est actuellement la fusée la plus fiable au monde.
- S. Vaisseau spatial soviétique de 2ème génération. Signifie "Élévation" en russe.
- T. Pays où se trouve le "J horizontal".
- U. Son prénom est Nikita, il a été Premier Secrétaire général de l'URSS et instigateur du programme spatial soviétique.
- V. Fusée lunaire soviétique qui fut un échec.
- W. "Compagnon de route".
- X. Lanceur de la navette soviétique.
- Y. Couramment appelé "Premier citoyen de l'Univers".
- Z. Terme officiel désignant les aventuriers soviétiques de l'espace.

*Clément-Matthieu Lhuillier*

# *LA PAGE DU DÉBUTANT*

# <span id="page-11-0"></span>*Dis, pourquoi… … la Lune nous présente-t-elle toujours la même face?*

i la Lune nous présente toujours la même face, c'est parce qu'elle tourne sur elle-même<br>en 29 jours et demi, c'est-à-dire le temps que dure une lunaison. Le dessin permet de bien<br>comprendre le principe. en 29 jours et demi, c'est-à-dire le temps que dure une lunaison. Le dessin permet de bien comprendre le principe.

Dans la position 1, le point A, au centre de la face visible, est tourné vers le Terre.

Dans la position 2 (sept ou huit jours plus tard), la Lune a accompli le quart de sa révolution autour de notre planète mais aussi un quart de tour sur elle-même. Le point A est donc toujours dirigé vers nous.

A la position 3 (au bout de quinze jours), nous sommes à la moitié de la révolution et également à la moitié de la rotation de la Lune sur elle-même. Le point A reste orienté vers la Terre.

La position 4 (vers vingt-deux jours) nous amène aux trois quarts de la révolution et aux trois quarts de la rotation. Invariablement, le point A est tourné vers notre planète.

Enfin, la position 5 correspond à la position 1: la révolution (lunaison) est terminée (29 jours et demi), la rotation aussi, et le point A est toujours au centre du disque lunaire.

*A noter:* Pour simplifier le dessin, la Terre a été considérée comme étant *immobile* sur son orbite.

De même, il n'a pas été tenu compte du phénomène de *libration* qui écarte légèrement le point A de part et d'autre de sa position centrale sur le disque.

On remarquera que le point A, toujours orienté vers notre planète, est parfois dirigé vers les rayons solaires (position 3), parfois à l'opposé de ceux-ci (positions 1 et 5): c'est la preuve que la Lune tourne effectivement sur elle-même.

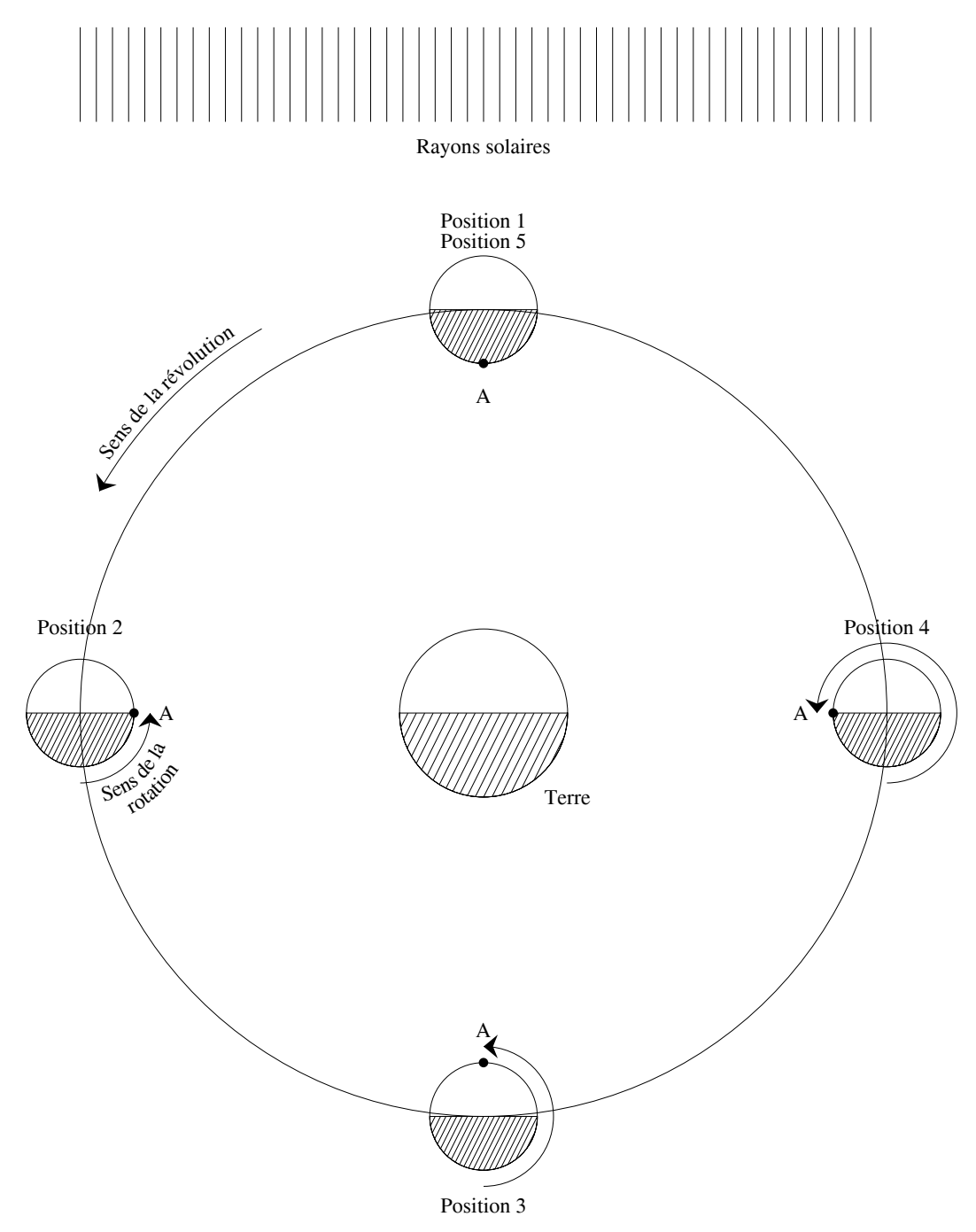

Combinaison de la rotation et de la révolution lunaires: la même face est toujours orientée vers la Terre.

*Pierre Haydont*

## <span id="page-13-0"></span>EXTRAITS DU COMPTE RENDU DE L'ASSEMBLÉE GÉNÉRALE DU SAMEDI 31 JANVIER 2004

### *Rapport et compte rendu financier du trésorier*

*Situation financière de la S.L.A. au 31 décembre 2003*

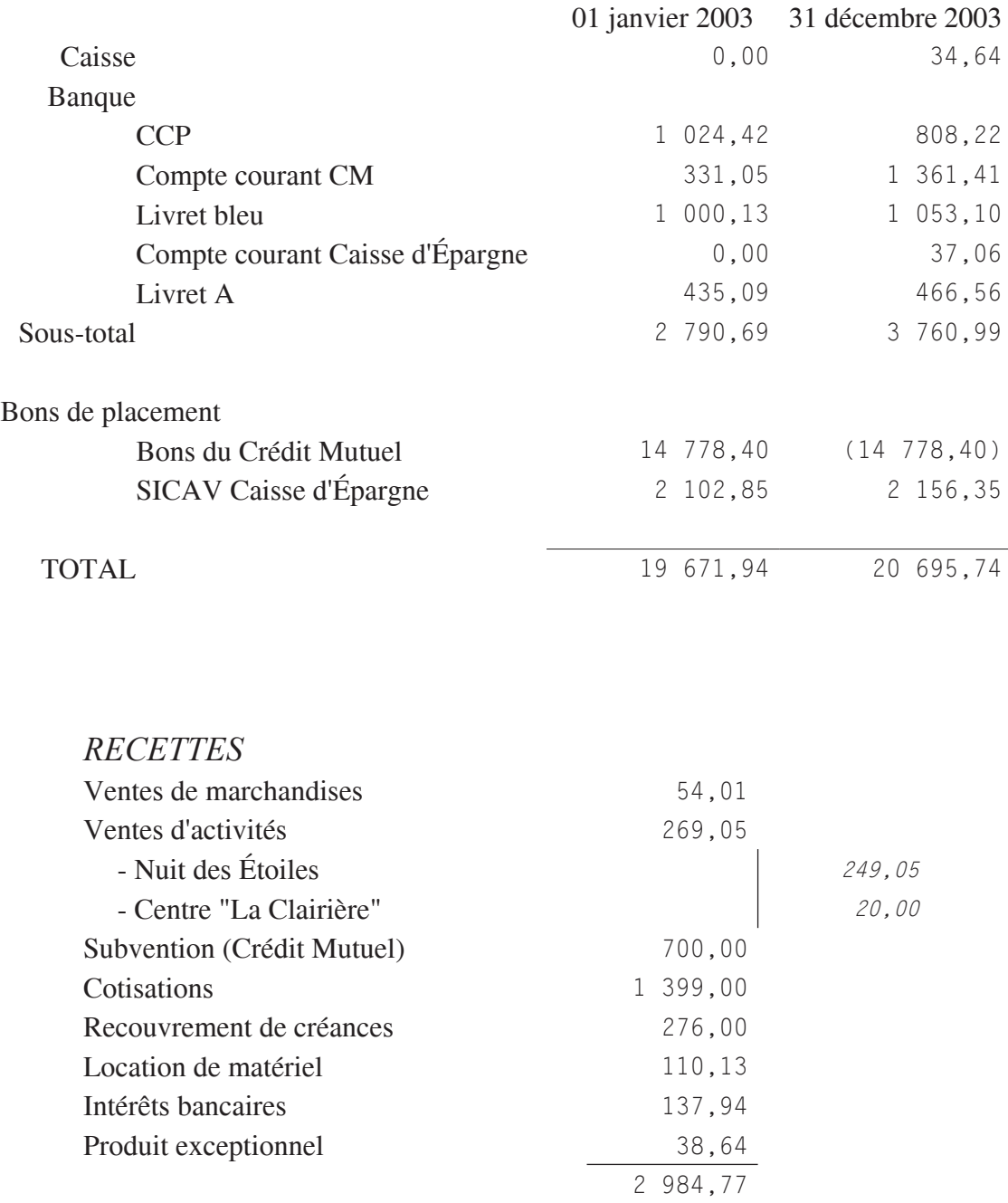

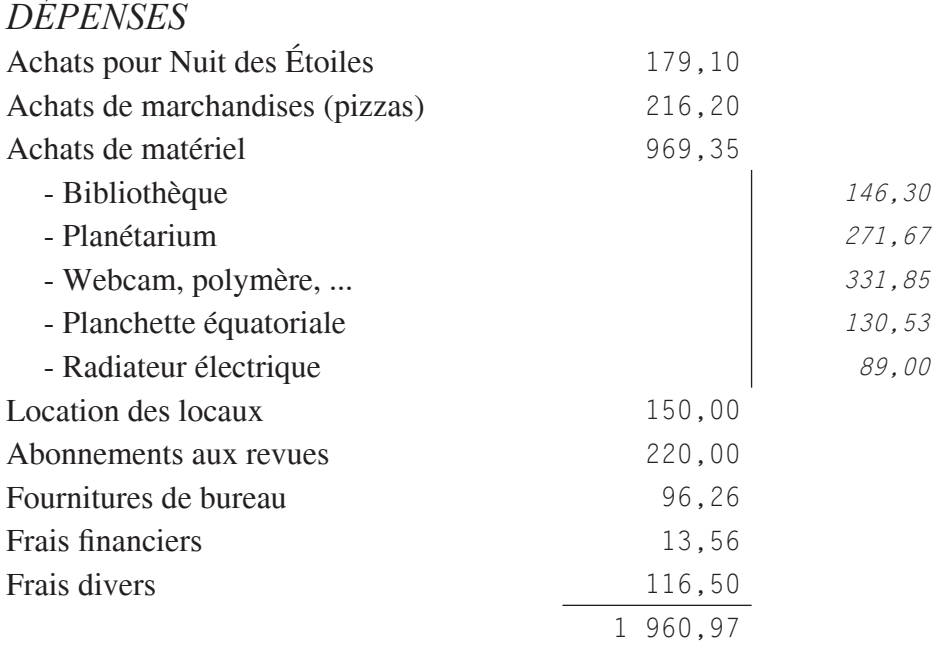

*Solde de trésorerie: + 1 023,80 €*

### *Budget prévisionnel 2004*

*Compte prévisionnel en dehors des achats pour lesquels l'assemblée a dû se prononcer*

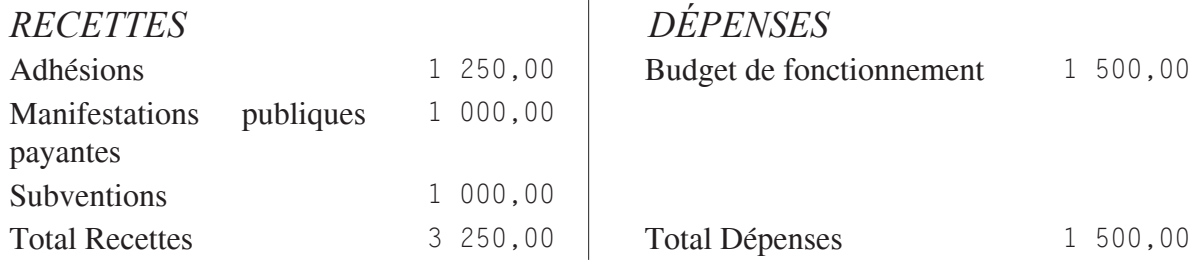

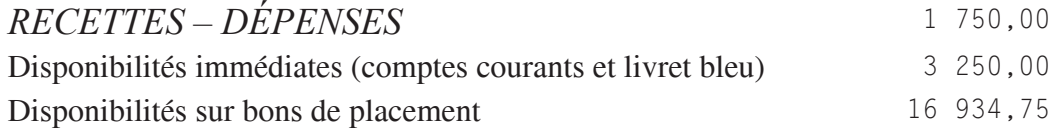

Plusieurs projets d'achats sont proposés par le Conseil d'Administration sortant. Chacun d'eux est argumenté avant débat puis vote par l'assemblée:

- un chauffage pour le local à la Faculté des Sciences et Techniques;
- un télescope de 200 mm (type C8) pour les acquisitions CCD et Webcam sur le terrain et comme instrument facilement transportable;
- un jeu d'oculaires supplémentaire;
- un appareil photo numérique ré ex.

Aucun de ces achats n'est refusé par l'assemblée générale. Des priorités sont définies et les achats se feront en fonction des rentrées d'argent éventuelles.

Le projet prioritaire est le chauffage de la grande salle. Il est prévu pour celui-ci de demander une participation financière à la Faculté des Sciences et Techniques.

Puis le jeu d'oculaires et le télescope.

Puis, en cas de rentrées d'argent, l'appareil photo numérique.

### *Projets 2004*

### *Observations:*

Compte tenu de la météo, les dates d'observation fixes sont prévues le week-end le plus proche de la nouvelle Lune, soit le vendredi, soit le samedi; le premier de ces deux jours où le ciel est dégagé.

Certains événements astronomiques feront l'objet d'un regroupement des membres de la S.L.A. qui le souhaitent: le marathon Messier le week-end du 20-21 mars 2004, l'éclipse totale de Lune du 4 mai 2004, la comète C/2001 Q4 en mai 2004, le transit de Vénus le 8 juin 2004.

### *Manifestations publiques:*

Comme chaque année plusieurs accueils du public sont au rendez-vous, en particulier: l'accueil mensuel de public à l'observatoire, la Nuit des étoiles le 14 août 2004, la Science en fête à l'automne 2004.

### *Collaborations:*

Fin 2003, une convention a été signée avec l'I.N.R.S. En 2004, la S.L.A. et l'I.N.R.S. seront amenés à se retrouver pour des observations ou des manifestations communes.

### *Demandes de subventions:*

La demande de subvention pour l'installation d'un télescope de 300 mm sous la coupole est toujours en cours.

### *ÉLECTION DU CONSEIL D'ADMINISTRATION*

A l'issue de son renouvellement par 1/3, la composition du nouveau Conseil d'Administration est la suivante:

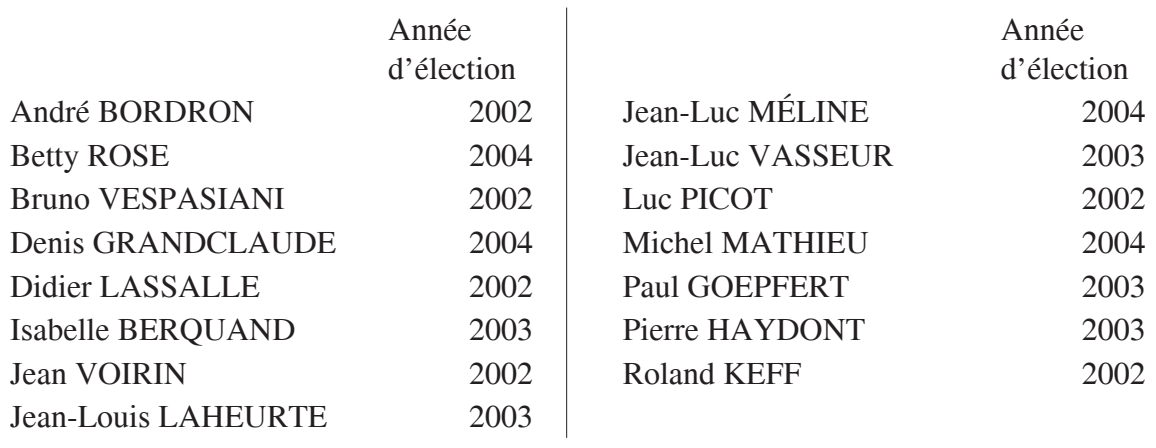

<span id="page-17-0"></span>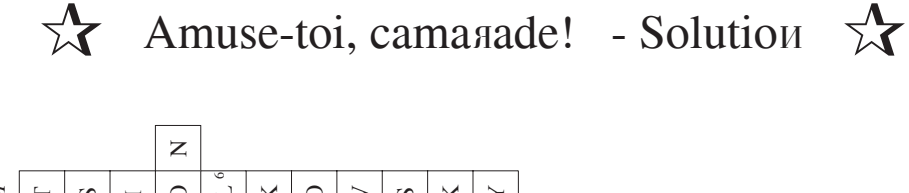

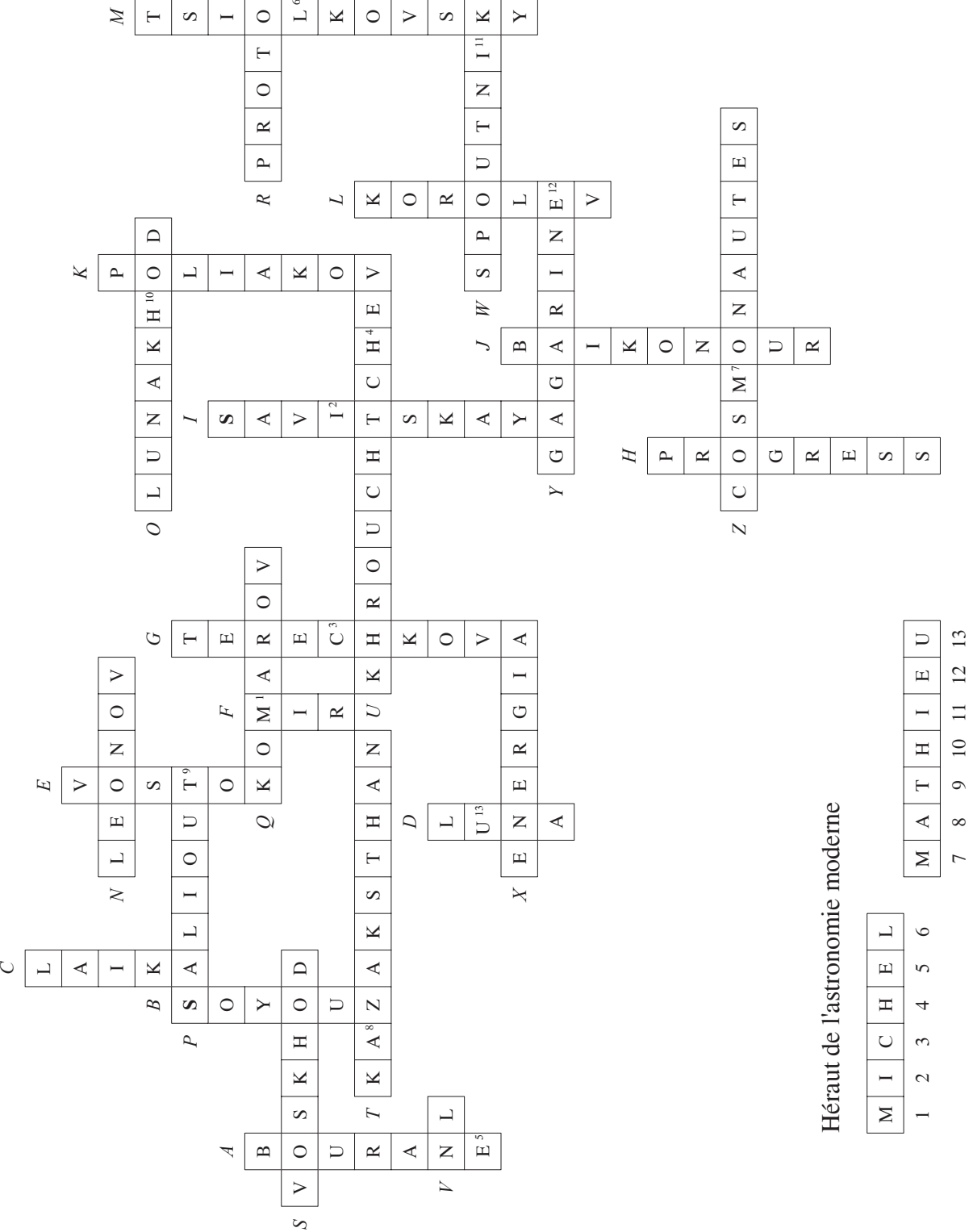

# <span id="page-18-0"></span>Visite de la SLA par le Club Astronomie du CE de L'INRS

In Club d'Astronomie de Nancy a demandé à s'associer à la SLA afin de pouvoir s'ap-<br>puyer sur sa structure et son savoir-faire dans le domaine de l'astronomie amateur. Il<br>s'agit du petit Club créé sous l'égide du Comité d' puyer sur sa structure et son savoir-faire dans le domaine de l'astronomie amateur. Il s'agit du petit Club créé sous l'égide du Comité d'Entreprise du centre de recherches INRS (Institut National de Recherches et de Sécurité pour la prévention des maladies professionnelles et des accidents du travail).

### *Voici un mot des responsables du club CE INRS:*

The Club a trouvé un accueil chaleureux et enthousiasmé auprès de la SLA à laquelle<br>
nous avons adhéré en tant que membre collectif à partir de janvier 2004. L'une des<br>
premières actions communes a été d'organiser la visit nous avons adhéré en tant que membre collectif à partir de janvier 2004. L'une des premières actions communes a été d'organiser la visite par le Club Astronomie INRS des locaux de la SLA au début du mois d'avril. Sept membres de notre club dont deux enfants, Manon 7 ans et Quentin 9 ans, ont passé une soirée magique sous la coupole d'observation et dans le planétarium. Le président de la SLA nous a exposé brièvement l'histoire et l'activité de la Société. Une observation planétaire a suivi malgré quelques nuages présents dans le ciel lorrain ce soir là. Les explications d'Isabelle et de Guillermo ont captivé nos adhérents. Une discussion passionnée a continué autour d'une tarte aux pommes bien appréciée, et pas seulement par les enfants. La dernière activité de la soirée s'est déroulée dans le planétarium. Nous avons suivi avec attention une démonstration didactique des phénomènes célestes prodiguée par Michel Mathieu. Nous avons pu réviser nos connaissances sur les constellations, les planètes, les équinoxes, et autres solstices. Malgré l'obscurité et l'heure tardive, même les enfants n'ont pas perdu leur concentration et Quentin a continué à prendre ses notes.

Finalement, nous nous sommes quittés avec le sentiment d'une soirée amicale réussie et nous nous sommes donnés rendez-vous pour une prochaine soirée à Thélod sur le terrain d'observation de la SLA.

Merci et à bientôt!

## <span id="page-19-0"></span>Malgré une météo quelque peu défavorable, …

*Chacun s'affaire à installer les instruments, à revoir ses cartes…*

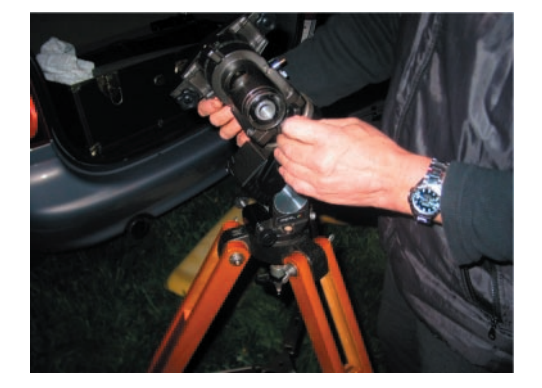

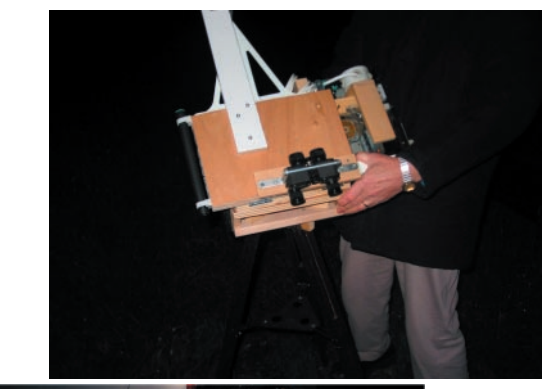

…quelques sorties …

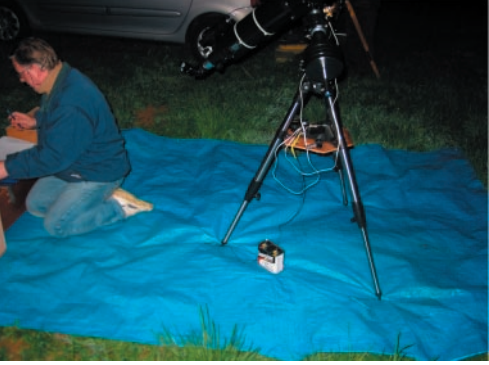

*Puis les prises de vue …*

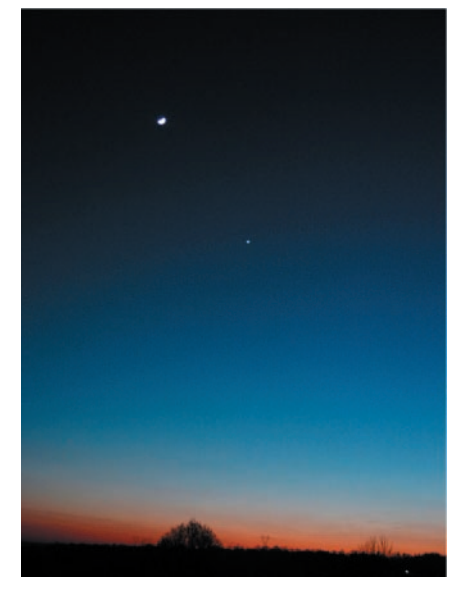

*La Lune et Vénus*

*Et, en journée, quand le Soleil fait son apparition … quelques taches osent se montrer.*

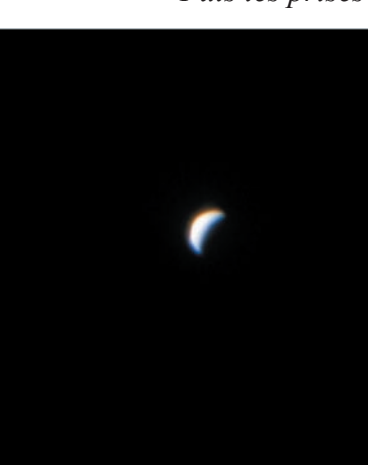

*Vénus en croissant*

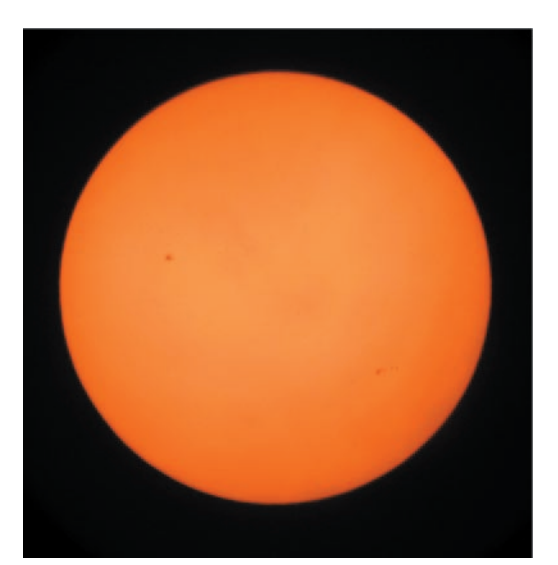